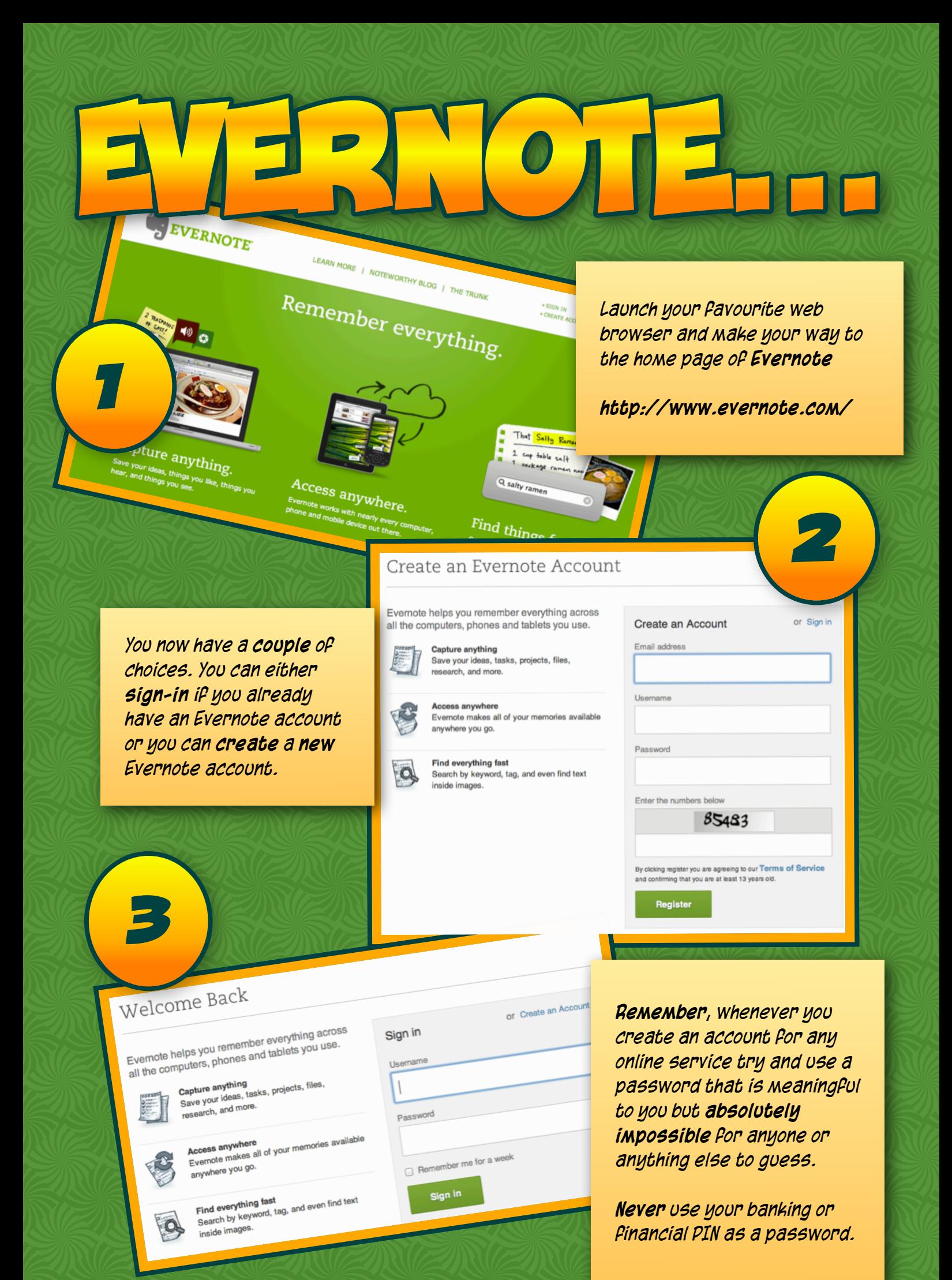

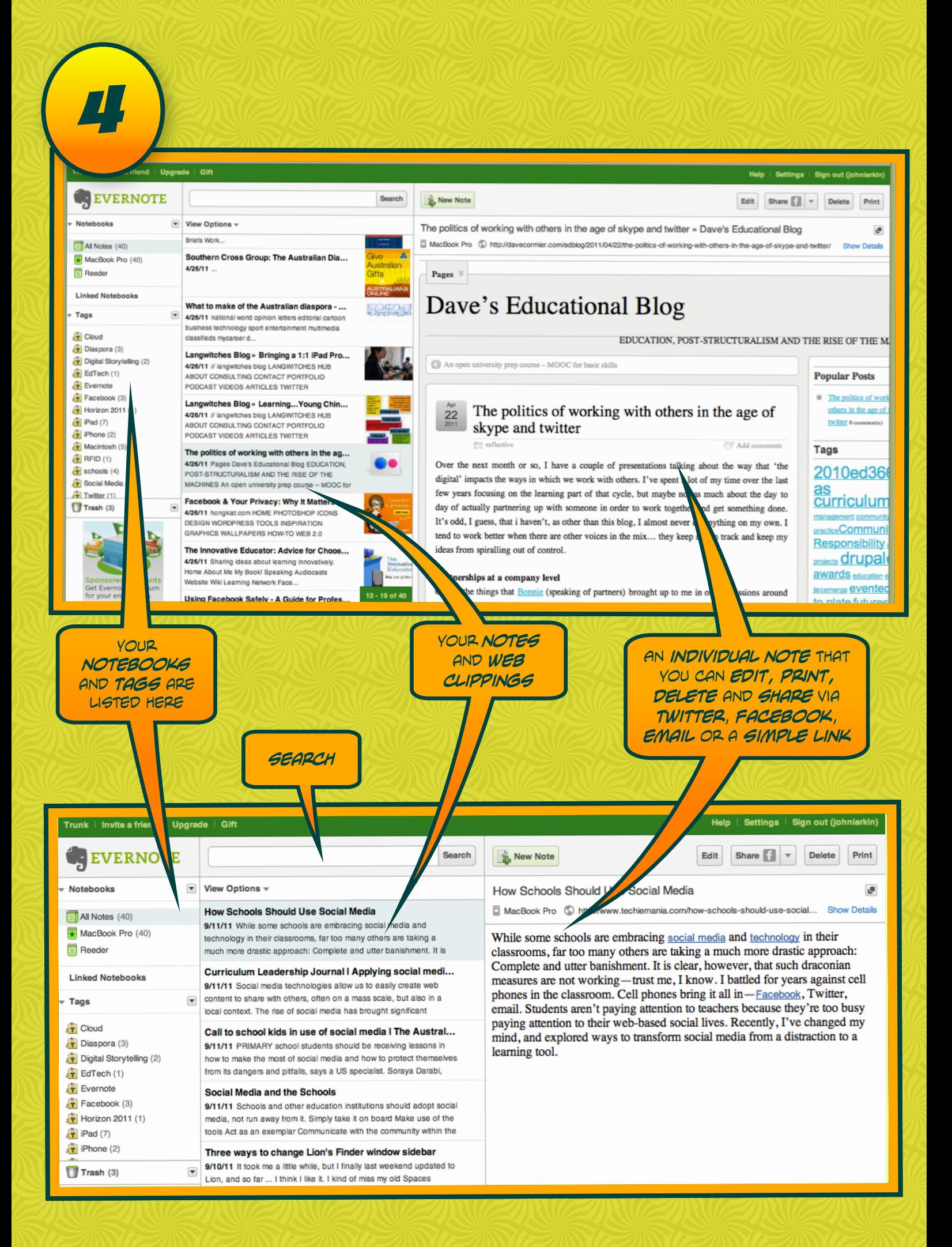

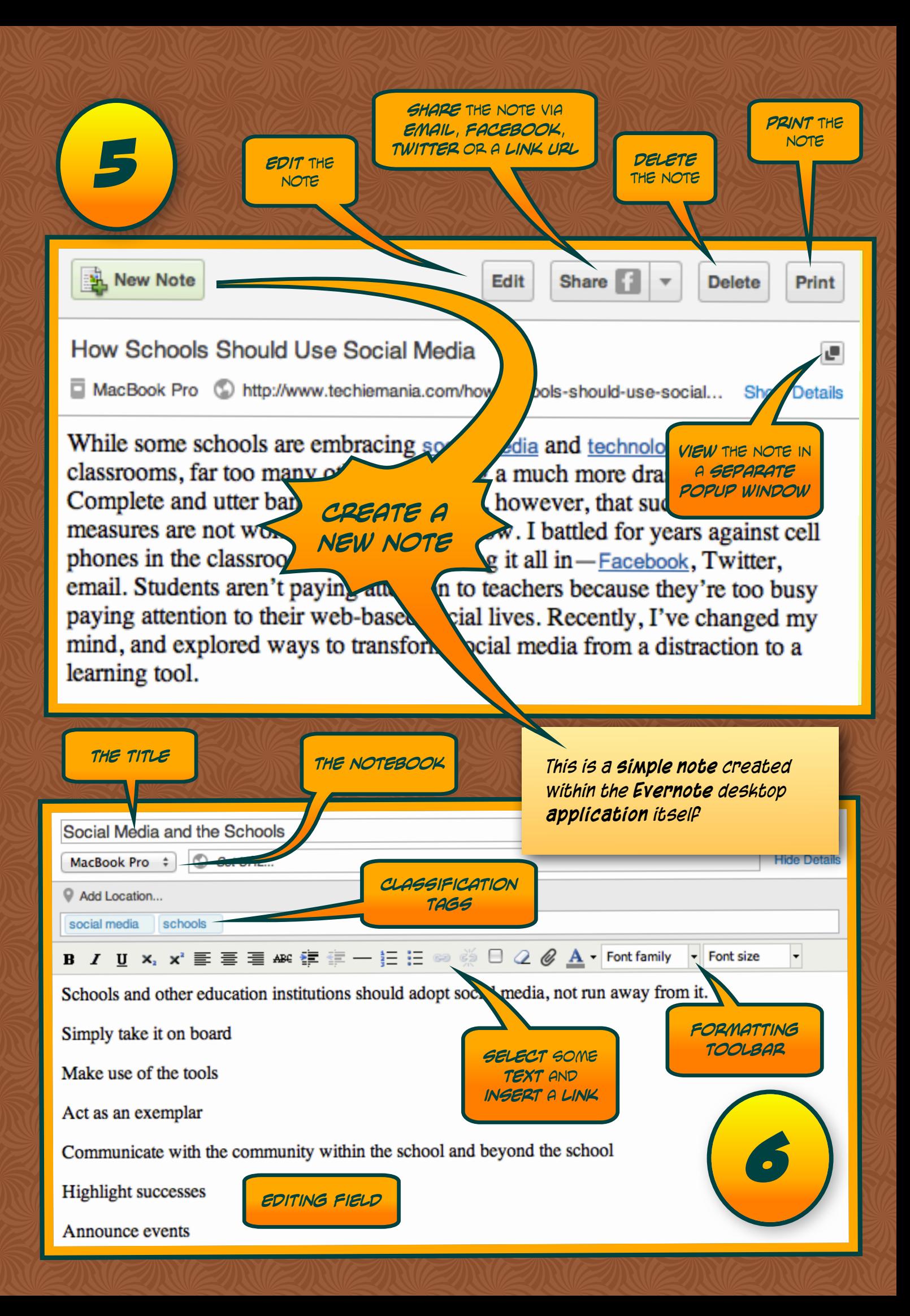

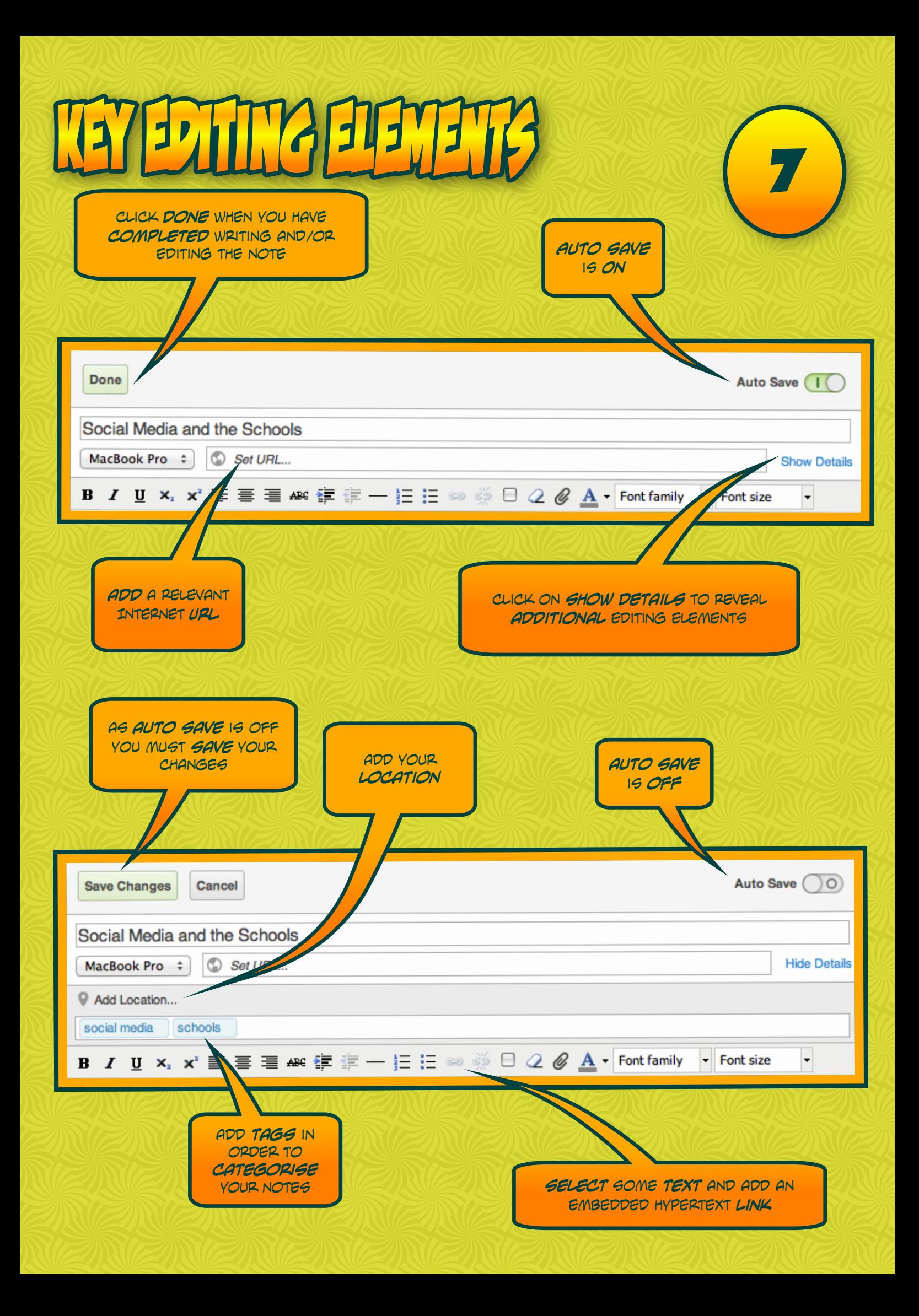

## $\left| \cdot \right|$

*8*

*You can add a bookmarklet or web clipper to the bookmarks bar or link bar of your browser. If you think a web page or article is worthy of adding to your Evernote account then simply click on the bookmarklet to add the page to Evernote. Grab your web clipper here:* 

*http://www.evernote.com/about/download/web\_clipper.php*

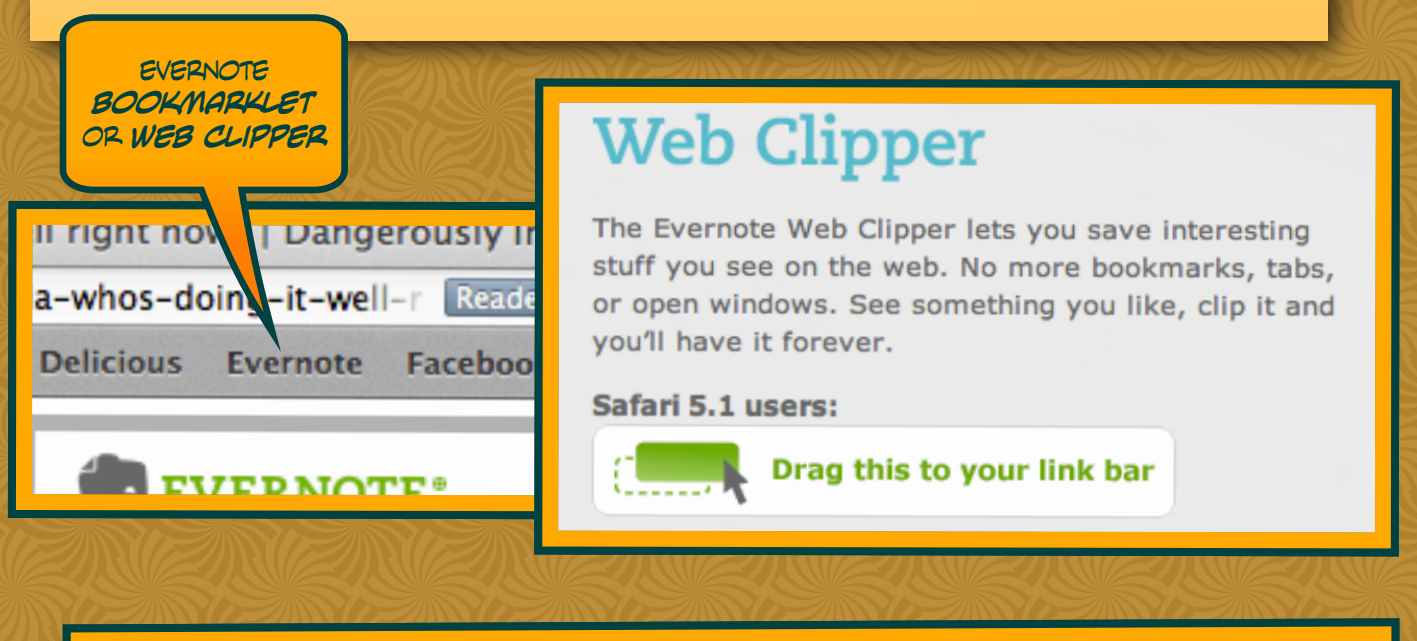

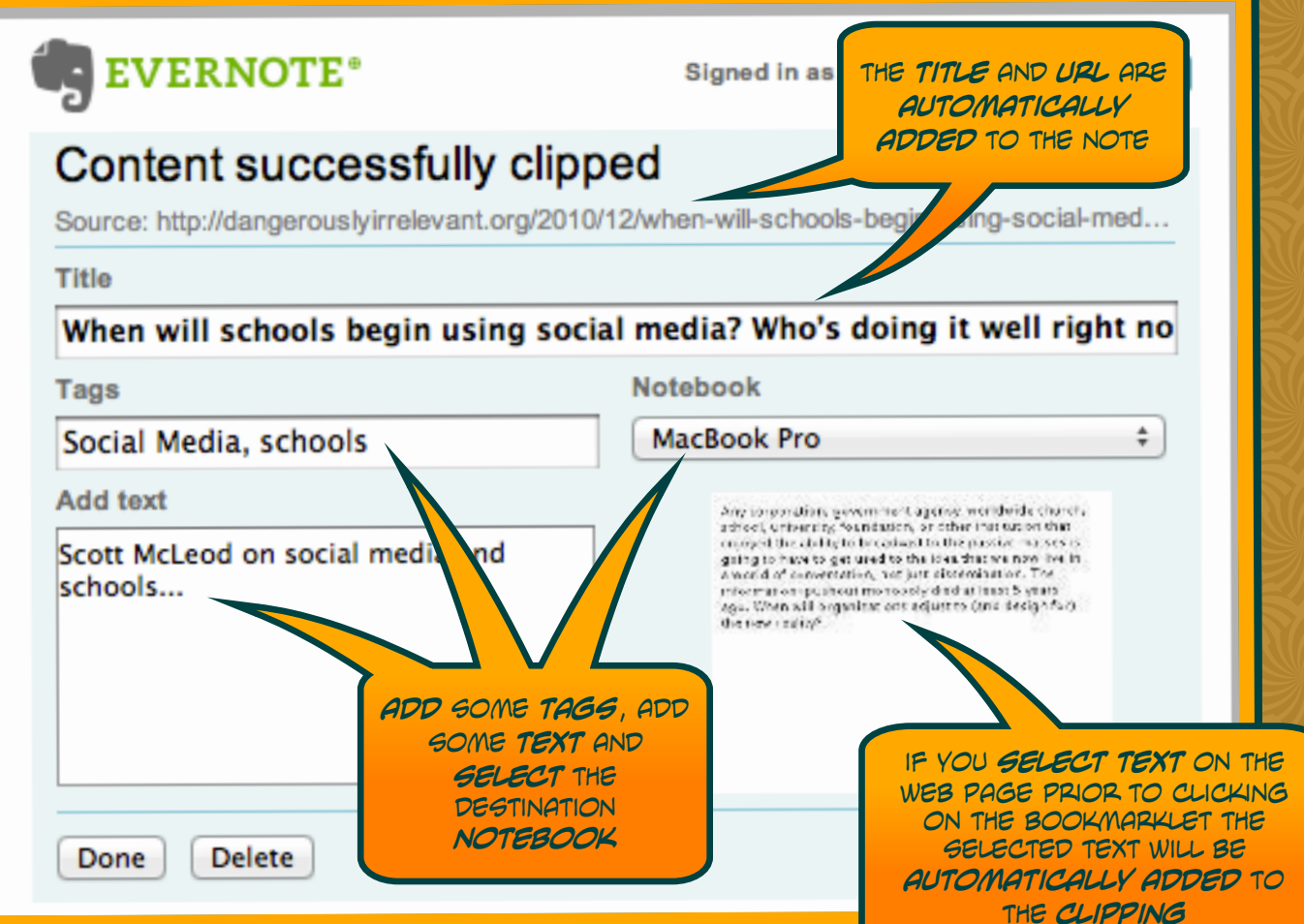

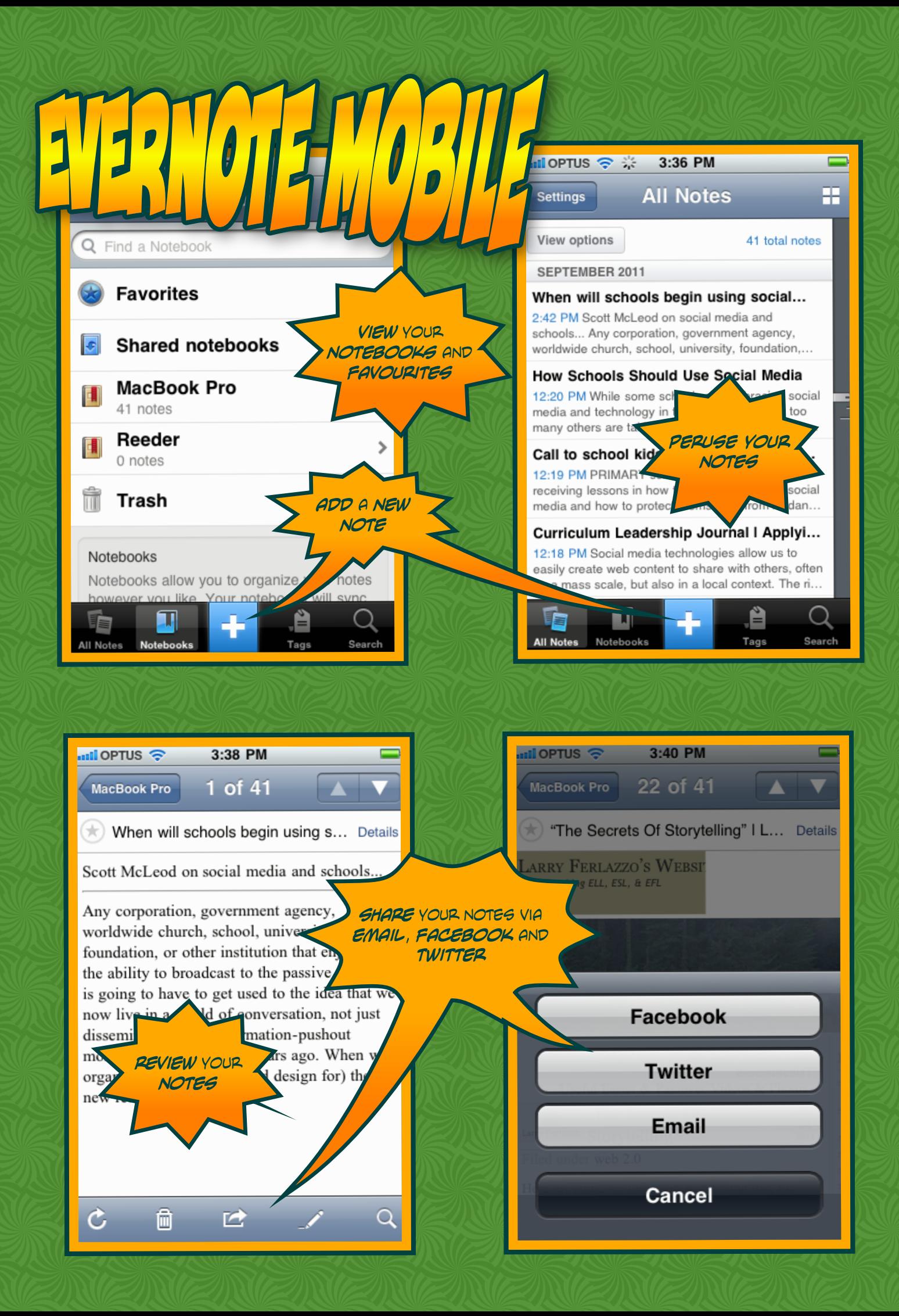

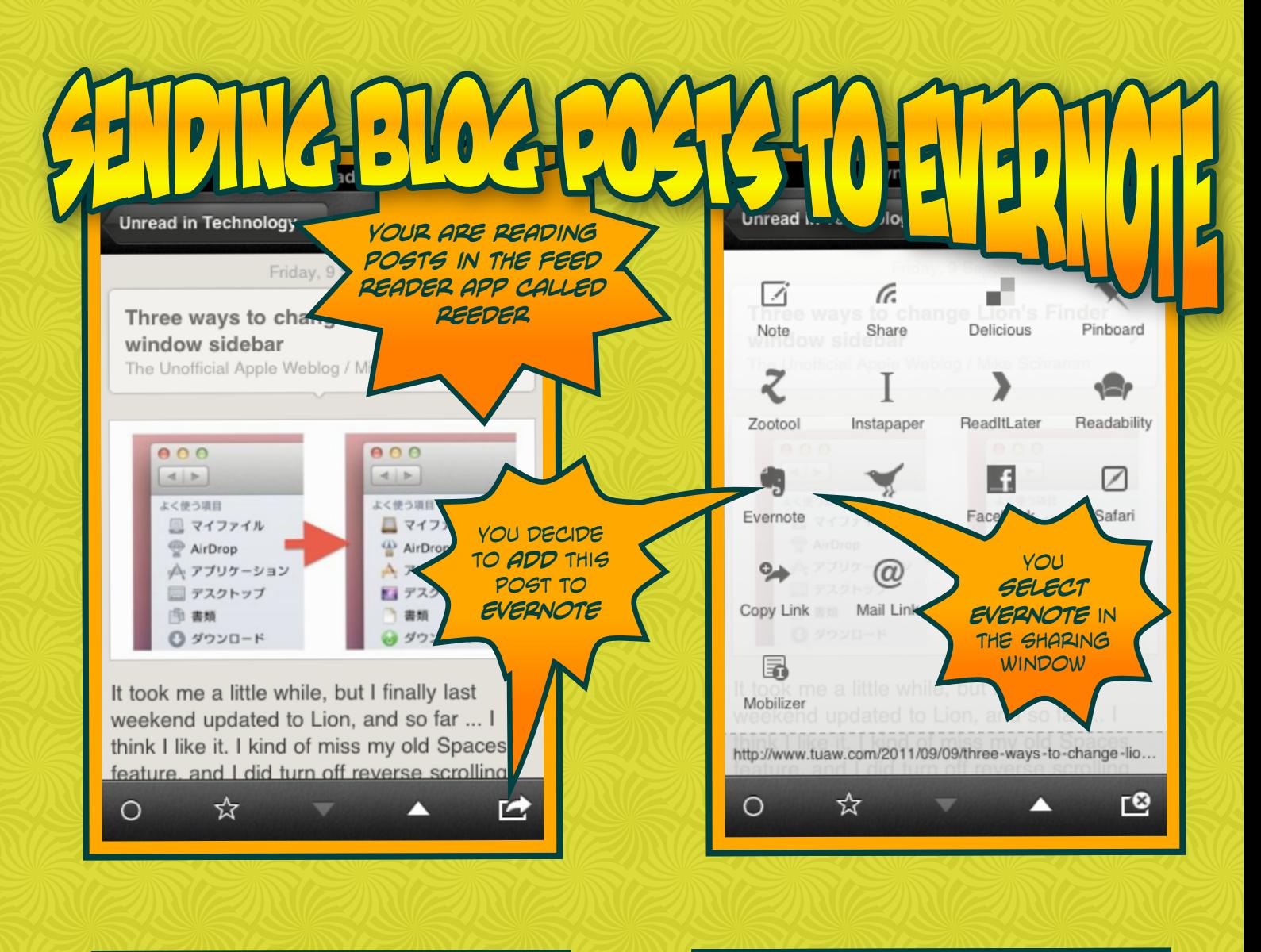

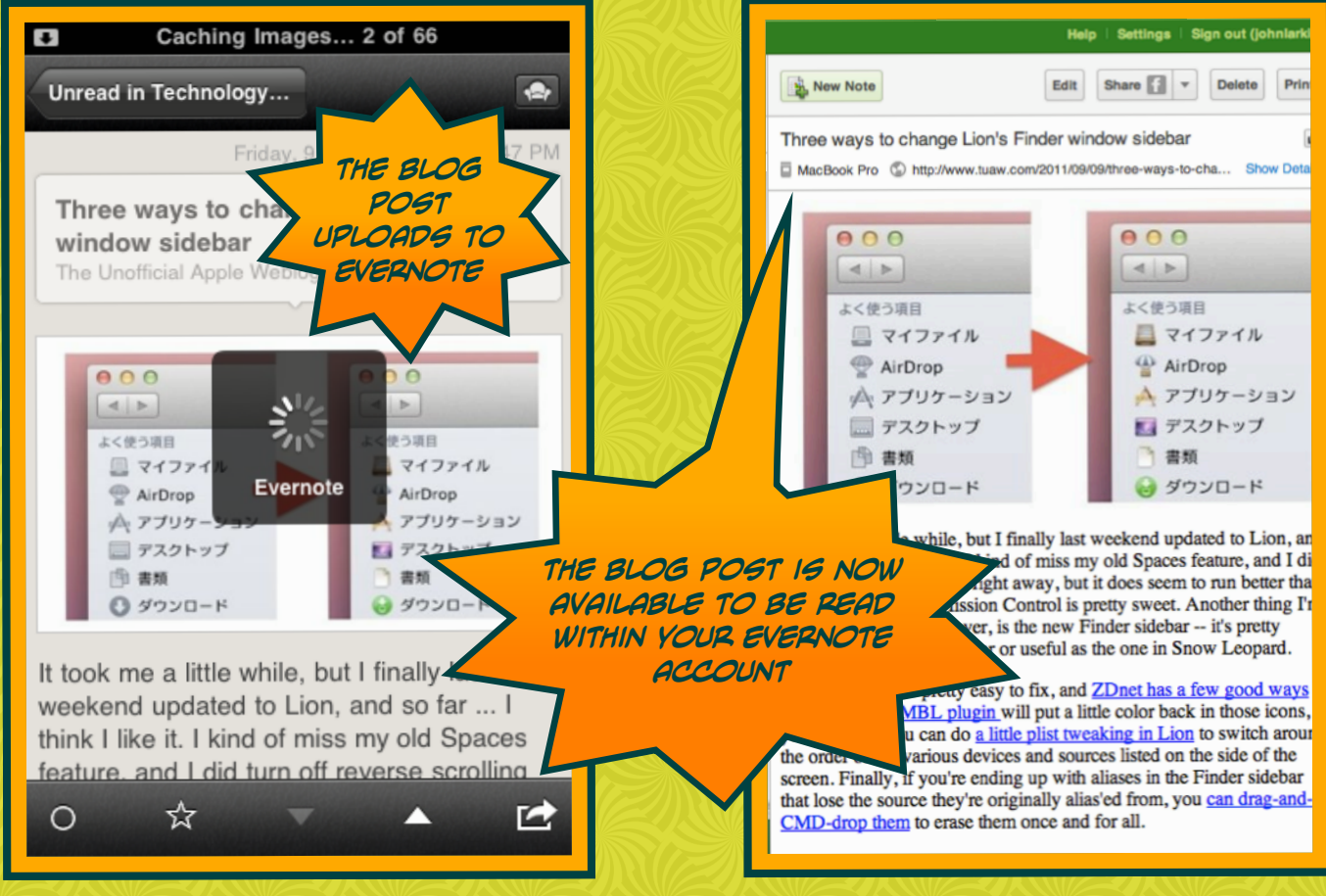

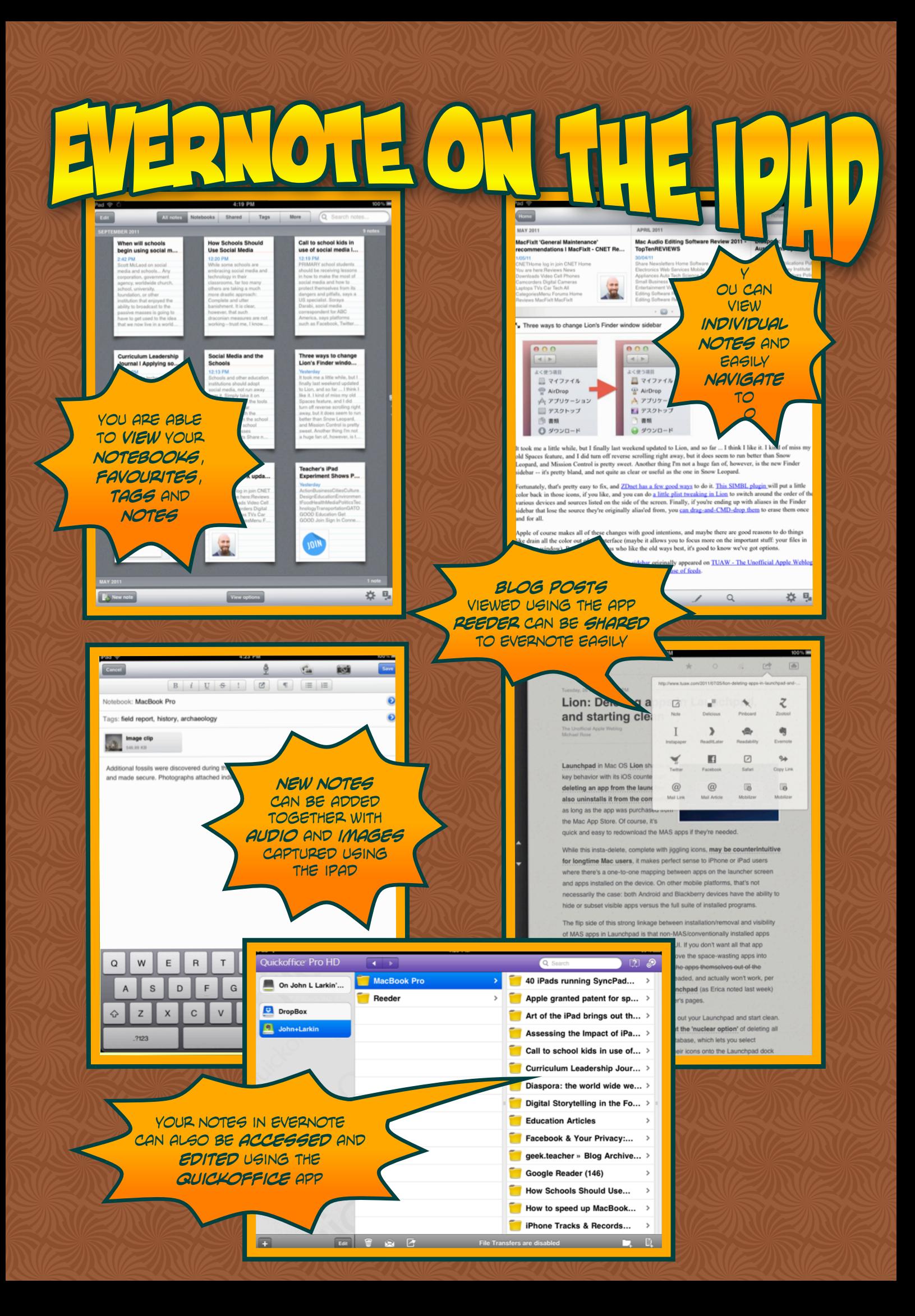